## **SA** 10/19/2007 **Exceptions Log**

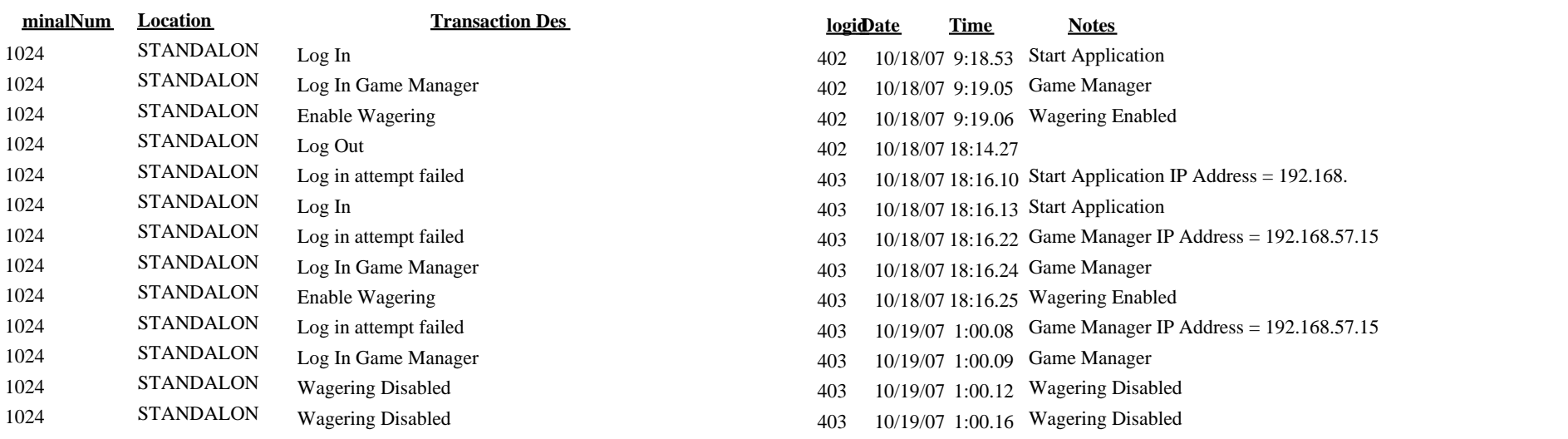